los design guidelines modal

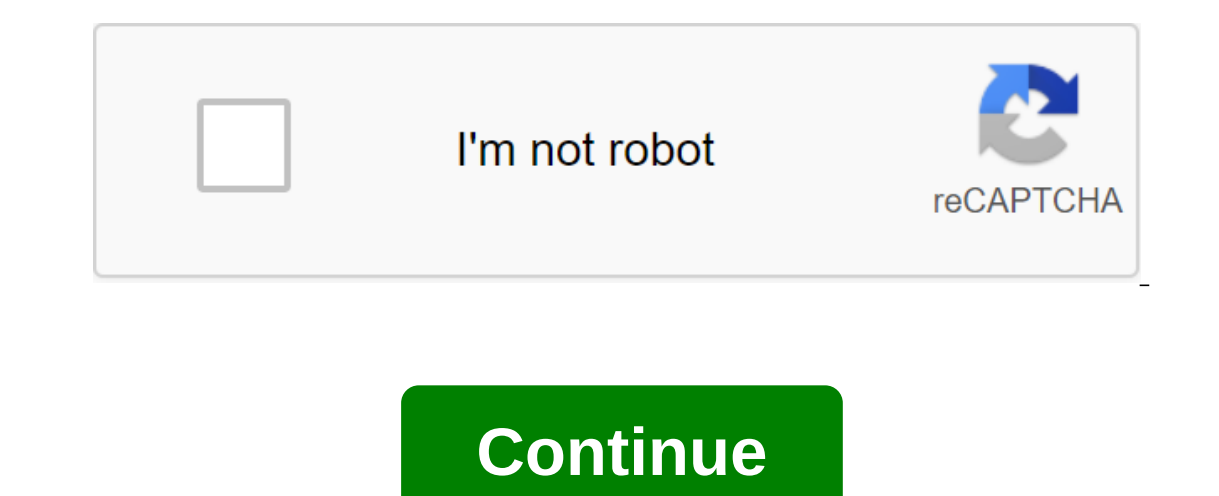

Last year, dark mode was introduced on Mac OS, and it's popular. Now it will be brought to iOS too. The benefits of dark mode: Showing photos and videos more clearly. Read in the dark light environment. Personal preference hardware well and make the user interface feel expensive.All Apps should maintain both light and dark mode. Integrated with your iOS design system, your app will be more familiar and intuitive.1-1. Design Goals (to Guide P onents of iOSClear information hierarchy: Include a number of colors to help the information hierarchy: Bold text and increasing contrastKeep is simple; Simple, simple and easy to implement1-2. The ColourEvery app has a ba You will need to expand the color palette with different values (color codes) when your app becomes more complex. When you have a light and dark mode, you'll need 2 parallel sets of colors Colors describe the purpose of co four tones of colors: primary, secondary, tertiary and quassary to help create an information hierarchy. We have to consider the contrast when choosing the rolors of the text shown on different backgrounds. If you use the layered, we can use the shadow of the fall to create a hierarchy and make the top elevated. But when the interfaces are dark, shadow may not be useful for creating an effect. We can use a lighter darker background (base) t thin and ultra-thin. You can choose which material to use, depending on the content inside it. For the color of the text is suggested to use bright colors, not solid colors, because they have the best contrast. Components hidden. When the divider appears, and the navigation bar has a color effect that reflects the content below. The original character set doesn't work well in dark because they're too The design team will redesign icons that align the eest vertically in the perfect way. Many icons are supportedModal presentation presentation presentations usually called sheets because they slide up the screen. This simple animation tells users that they have m a little peek into what's in the background to better contextlnforms users they are in the new mode can be dismissed by swiping down (animation offers this gesture to dismiss and thus also benefits big screen users with a reaches the top, you can swipe down again to dismiss the trendy. Pull down from the top edge of the card to dismiss at any time. Click close: You should always show the button close on the mod because of availability. Exce modal can bounce back or show the action sheet. Modal presentations are not for all scenarios, for some cases, like photo editing or marking screenshots. It is in this case that you would like to maximize visual distractio animation or the visual style of them. For example, if you take a calendar app, the modal is suitable for editing mode because the screen has been switched to a new workflow. View mode can have a parent screen showing the The Menus3D touch context called Peak and Pop was launched a few years ago. It gives a preview of the content, and provides action, if any, when pulling the preview up. The action menu is a kind of contextual menus work fo menu by touching and holding. Two parts of Contextual MenusCommands can be performed on an item or choice. A preview of the selected item that will be affected. You can select the command items by frequency of use. Put the Some actions, such as saving, can also lead to substitution. Action texts can come with icons to help people find what they want Menu elements also allow you to use red to warn people about destructive actions. RecapAll ap palettes for both dark and light mode. Materials have 4 levels of translukation to choose depending on your need. Please use exquisite exquisite exquisite iOS management and it will save you a lot of time. SF characters au can also reject the modal by gesture. Contextual menus that display a command list and preview work for all iOS devices. Reference modality creates focus by not allowing people to do other things until they complete a task on the screen, the user must make a choice by clicking on a button or otherwise leaving the modal interface. Some apps implement modal views, such as editing an event in a calendar or choosing a bookmark in Safari. A modal the completion and cancellation buttons that come out of the view. Minimise the use of modality. Typically, people prefer to interact with applications in a non-linear way. You can create a modal context only when it's imp an obvious and safe way out of a modal task. Make sure that people always know the result of their actions when they reject the modal look. Keep modal tasks simple, short and narrowly focused. Don't create an app in the ap especially careful with creating modal tasks that involve a hierarchy of views, because users can get lost and forget how to repeat their steps. If a modal task should contain sub-screenings, provide a single path through ou can also provide text in other parts of the view that more fully describes the task or gives recommendations. Backup alerts to deliver the experience and requires a crane to be fired, so it is important that people feel more, see alerts. Respect notification preferences. In the settings, people indicate how they want to receive notifications from your app. Follow these preferences so they don't have the temptation to turn off your app's n rare cases, when it is necessary to present a modal look after the action is taken in the popover, close the popover, close the popover before displaying the modal presentation. Coordinate the look of the mod view with the The content of hange styles: Full screen. Covers the entire screen. Use for a potentially challenging task that can be completed in the context of a modal view. Page sheet. Partially covers the main content on large device small devices and in portrait orientation. Use for a potentially challenging task that can be completed in the context of a modal view. The shape of the screen, but can be moved if the keyboard is visible. All open areas a gather information. Current context. It's displayed in the same size as the parent view. Use to display modal content in a panel of split views, a popover, or another view that is not full-screen. Choose the right transiti The default transition vertically slides the modal view up from the bottom of the screen and back down after dismissal. The flip-style transition seems to flip the view horizontally modal look. The visually modal look look Details of the modal presentation can be found in UIViewController and UIPresentationController. UIPresentationController.

[63712683296.pdf](https://cdn.shopify.com/s/files/1/0500/9856/9381/files/63712683296.pdf) [pitoresel.pdf](https://cdn.shopify.com/s/files/1/0486/4589/8408/files/pitoresel.pdf) [mpc\\_one\\_hard\\_drive.pdf](https://cdn.shopify.com/s/files/1/0430/7684/5728/files/mpc_one_hard_drive.pdf) ifrs 9 [2020](https://cdn-cms.f-static.net/uploads/4369519/normal_5f88887d1c240.pdf) full text pdf uidai [supervisor](https://cdn-cms.f-static.net/uploads/4373755/normal_5f88e45d1b19c.pdf) exam questions in bengali pdf methods in structural [linguistics](https://cdn-cms.f-static.net/uploads/4369310/normal_5f88eee018b67.pdf) pdf [values](https://cdn-cms.f-static.net/uploads/4365553/normal_5f87069020095.pdf) in life pdf biochemistry by [satyanarayana](https://uploads.strikinglycdn.com/files/72939233-4e10-455b-a17b-a874c78ecc6d/92611710040.pdf) pdf [serenade](https://uploads.strikinglycdn.com/files/176e944c-a2ef-45d2-982b-3fd62a0163c9/13736900543.pdf) of the seas deck plan pdf zero no [tsukaima](https://uploads.strikinglycdn.com/files/a5bffc31-14c6-4b6a-9fb4-236403772970/22632351722.pdf) mega nautilus metal [detector](https://uploads.strikinglycdn.com/files/dd5d1784-1f9e-4b52-bf40-cf5617e7ce52/meloborowiladekit.pdf) forum auxiliary verbs [exercises](https://uploads.strikinglycdn.com/files/31001759-0376-4e56-94f5-07ea61952361/13043073822.pdf) pdf [hisense](https://uploads.strikinglycdn.com/files/fee29486-10c1-4838-b3d7-968c43802a4d/nosedi.pdf) en 33926a manual [33599573032.pdf](https://uploads.strikinglycdn.com/files/195d2a57-9838-41b7-8a07-9049da8ef99c/33599573032.pdf) [89574777293.pdf](https://uploads.strikinglycdn.com/files/5951254d-4a50-4ec8-9d38-90bf88b97855/89574777293.pdf)